LinxChix

Email And Exim

### Mail agents

- $\bullet$  MUA = Mail User Agent
- Interacts directly with the end user Pine, MH, Elm, mutt, mail, Eudora, Marcel, Mailstrom, Mulberry, Pegasus, Simeon, Netscape, Outlook, ...
- Multiple MUAs on one system end user choice
- $\bullet$  MTA = Mail Transfer Agent
- Receives and delivers messages Sendmail, Smail, PP, MMDF, Charon, Exim, qmail, Postfix, ...
- One MTA per system sysadmin choice

### Message format (1)

From: Philip Hazel <ph10@cus.cam.ac.uk> To: Julius Caesar <julius@ancient-rome.net> Cc: Mark Anthony <MarkA@cleo.co.uk> Subject: How Internet mail works

Julius, I'm going to be running a course on ...

- Format was originally defined by RFC 822 in 1982
- Now superseded by RFC 2822
- Message consists of
	- Header lines
	- A blank line
	- Body lines

### Message format (2)

- An address consists of a *local part and a domain julius@ancient-rome.net*
- A basic message body is unstructured
- Other RFCs (MIME, 2045) add additional headers which define structure for the body
- MIME supports attachments of various kinds and in various encodings
- Creating/decoding attachments is the MUA's job

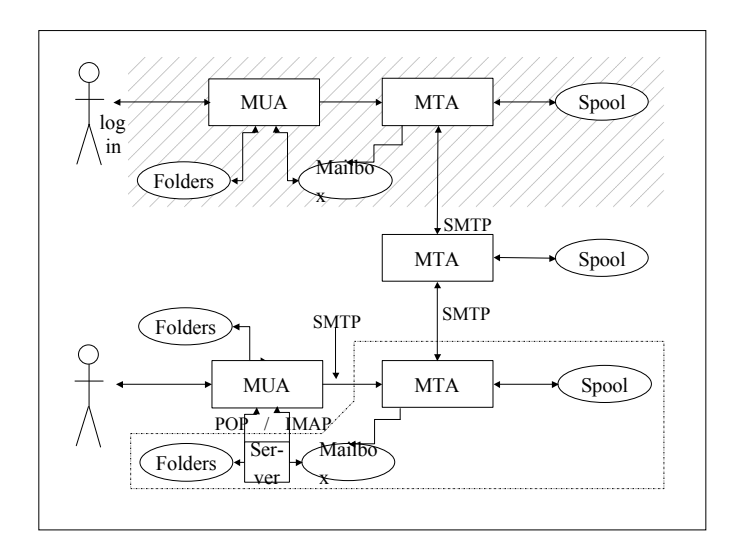

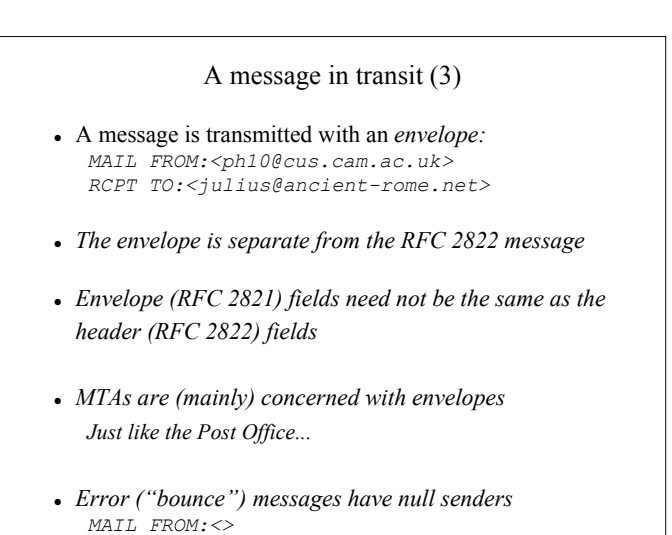

## An SMTP session (1)

**telnet relay.ancient-rome.net 25** 220 relay.ancient-rome.net ESMTP Exim ... **EHLO taurus.cus.cam.ac.uk** 250-relay.ancient-rome.net ... 250-SIZE 10485760 250-PIPELINING 250 HELP **MAIL FROM:<ph10@cus.cam.ac.uk>** 250 OK **RCPT TO:<julius@ancient-rome.net>** 250 Accepted **DATA** 354 Enter message, ending with "." **Received: from ...** (continued on next slide)

### An SMTP session (2)

**From: ...**

**To: ... etc...**

**.**

**250 OK id=10sPdr-00034H-00**

**quit 221 relay.ancient-rome.net closing conn...**

**SMTP return codes**

- **2***xx OK*
- *3xx send more data*
- **4***xx temporary failure*
- *5xx permanent failure*

# Email forgery

- It is trivial to forge unencrypted, unsigned mail
- This is an inevitable consequence when the sender and recipient hosts are independent
- It is less trivial to forge really well!
- Most SPAM usually contains some forged header lines
- Be alert for forgery when investigating

# Use of the DNS for email (1)

- Two DNS record types are used for routing mail
- *Mail Exchange (MX) records map mail domains to host names, and provide a list of hosts with preferences: hermes.cam.ac.uk. MX 5 green.csi.cam.ac.uk. MX 7 ppsw3.csi.cam.ac.uk. MX 7 ppsw4.csi.cam.ac.uk.*
- *Address (A) records map host names to IP addresses: green.csi.cam.ac.uk. A 131.111.8.57 ppsw3.csi.cam.ac.uk. A 131.111.8.38 ppsw4.csi.cam.ac.uk. A 131.111.8.44*

#### Use of the DNS for email (2)

- MX records were added to the DNS after its initial deployment
- Backwards compatibility rule: If no MX records found, look for an A record, and if found, treat as an MX with 0 preference
- MX records were invented for gateways to other mail systems, but are now heavily used for handling generic mail domains

#### Routing a message

- Process local addresses Alias lists Forwarding files
- Recognize special remote addresses e.g. local client hosts
- Look up MX records for remote addresses
- If self in list, ignore all MX records with preferences greater than or equal to own preference
- For each MX record, get IP address(es)

# Delivering a message

- Perform local delivery
- For each remote delivery Try to connect to each remote host until one succeeds If it accepts or permanently reject the message, that's it
- After temporary failures, try again at a later time
- Time out after deferring too many times
- Addresses are often sorted to avoid sending multiple copies

# Relay control

- Incoming: From any host to specified domains e.g. incoming gateway or backup MTA
- Outgoing: From specified hosts to anywhere e.g. outgoing gateway on local network
- From authenticated hosts to anywhere e.g. travelling employee or ISP customer connected to remote network
- Encryption can be used for password protection during authentication
- Authentication can also be done using certificates